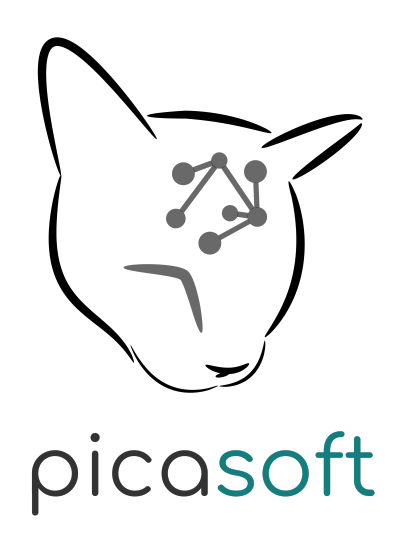

# Bilan financier Picasoft

P17

## Table des matières

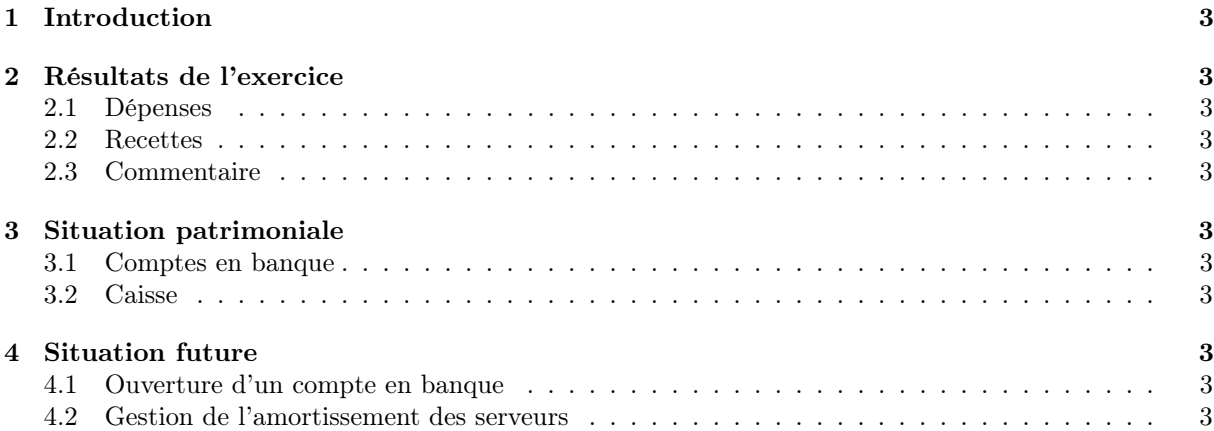

### 1 Introduction

Le présent bilan rend compte de la situation financière de l'association UTCéenne Picasoft, pour l'exercice du 27 février 2017, date de début du semestre de printemps à l'UTC, au 7 juin 2017, date de l'Assemblée Générale Ordinaire de fin de semestre.

### 2 Résultats de l'exercice

### 2.1 Dépenses

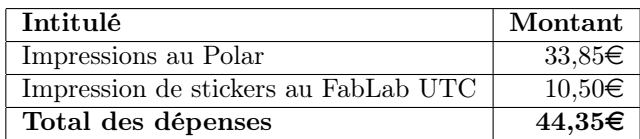

Les impressions au Polar n'ont pas encore été facturées ; le montant de la caisse décrit plus bas ne tient donc pas compte de ces frais. Le détail des impressions sera disponible quand le Polar aura édité la facture.

#### 2.2 Recettes

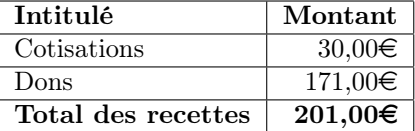

### 2.3 Commentaire

Le résultat est de  $+156,65\in$ , en comptant les impressions au Polar qui n'ont pas encore été facturées.

### 3 Situation patrimoniale

### 3.1 Comptes en banque

Il n'y a pas encore de compte en banque ouvert à la date de fin d'exercice.

#### 3.2 Caisse

À la date de fin d'exercice, la caisse de l'association compte  $190,50 \in$ .

### 4 Situation future

### 4.1 Ouverture d'un compte en banque

Une réflexion pour l'ouverture d'un compte au Crédit Coopératif a été menée. Du fait des délais dans les démarches, le dossier complet n'a pas encore été déposé. Cependant, une passation sera effectuée pour mener à bien l'ouverture du compte en banque.

### 4.2 Gestion de l'amortissement des serveurs

Aucune réflexion n'a encore été amorcée concernant l'amortissement du coût des serveurs, qui sont pour le moment financés pour une durée de 3 ans dans le cadre de la recherche menée par Stéphane Crozat à l'UTC. Le prochain bureau devra discuter du choix de la politique pour les amortir.